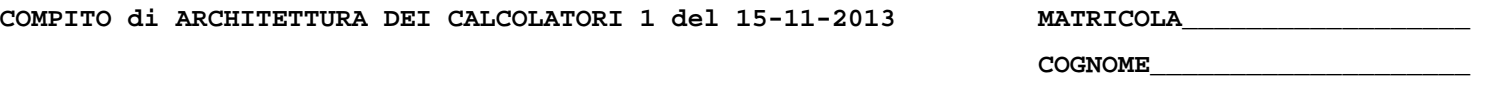

**NOME\_\_\_\_\_\_\_\_\_\_\_\_\_\_\_\_\_\_\_\_** 

## MODULO RETI LOGICHE:

I SEGUENTI ESERCIZI VALGONO 50% DEL VOTO FINALE (40/80) PER GLI INFORMATICI (ARCHITETTURA 1) E (1 E 2) IL 33% DEL VOTO FINALE (20/60) PER GLI ALTRI (ARCHTIETTURA 1A)

#### **Esercizio 1**

Progettare un PLA omogeneo in NOR per realizzare in modo ottimo le funzioni:

$$
f_1 = \sum_{4}(4,5,9,12,13)
$$

$$
f_2 = \sum_{4}(7,9,10,11,12,13,14,15)
$$

## **Esercizio 2**

Progettare una rete sequenziale sincronizzata per riconoscere vettori binari di quattro bit palindromi. Sia in caso di successo sia in caso di insuccesso, in cui la rete può esaminare anche solo tre bit, l'ultimo bit esaminato deve essere considerato il primo di un nuovo processo di riconoscimento. Utilizzare flip flop di tipo JK.

# MODULO CALCOLATORI ELETTRONICI:

I SEGUENTI ESERCIZI VALGONO 50% DEL VOTO FINALE (40/80) PER ARCHITETTURA 1 E 66% DEL VOTO FINALE (40/60) PER ARCHITETTURA 1A. VALGONO 40/40 PER GLI ALTRI.

1. [18] Trovare il codice assembly MIPS corrispondente del seguente programma (**utilizzando solo e unicamente istruzioni dalla tabella sottostante**), **rispettando le convenzioni di utilizzazione dei registri dell'assembly MIPS** (riportate in calce, per riferimento). In alternativa, si usi l'assembly x86 anziche' MIPS.Le funzioni non definite sono da considere funzioni esterne al programma.

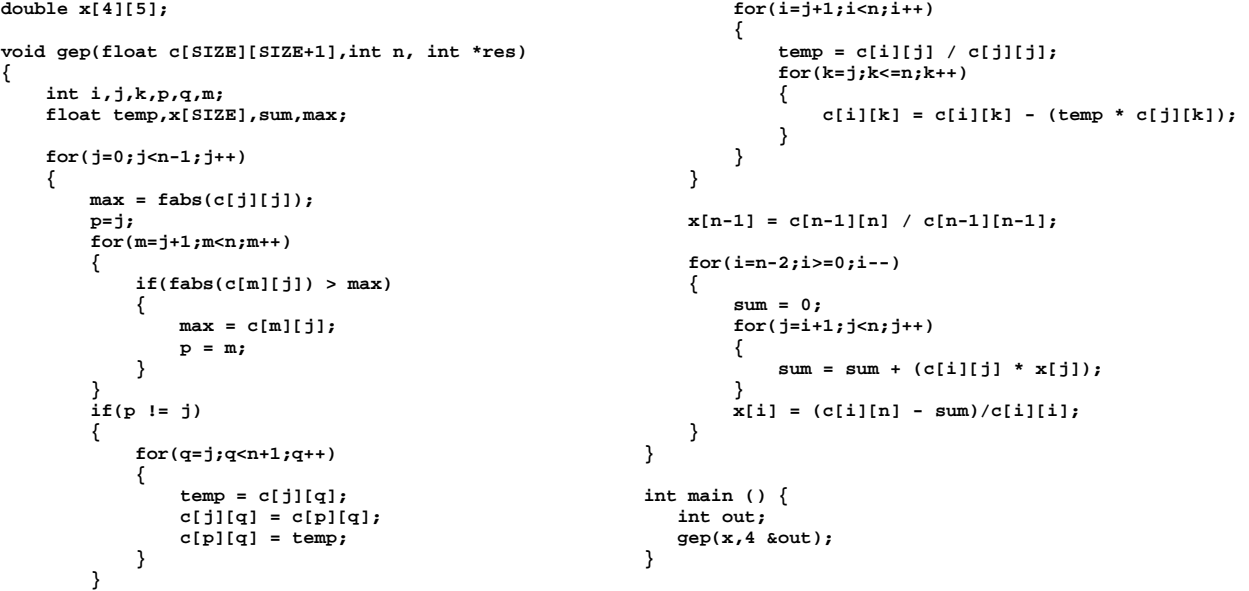

- 2. [8] Si consideri una cache di dimensione 192B e a 3 vie di tipo write-back. La dimensione del blocco e' 64 byte, il tempo di accesso alla cache e' 4 ns e la penalita' in caso di miss e' pari a 40 ns, la politica di rimpiazzamento e' FIFO. Il processore effettua i seguenti accessi in cache, ad indirizzi al byte: 8781, 8761, 8411, 8191, 8812, 8417, 8881, 8791, 8487, 8198, 8885, 8480, 8811, 8178, 8468, 8783, 8895, 8479, 8815, 8316, 8410. Tali accessi sono alternativamente letture e scritture. Per la sequenza data, ricavare il tempo medio di accesso alla cache, riportare i tag contenuti in cache al termine e la lista dei blocchi (ovvero il loro indirizzo) via via eliminati durante il rimpiazzamento ed inoltre in corrispondenza di quale riferimento il blocco e' eliminato.
- 3. [4] Supponendo che la funzioni "fabs" sia su un file separato rispetto a quello in cui stanno le funzioni gep e main, generare la tabella dei simboli e la tabella di rilocazione per il programma della domanda 1.
- 4. [5] Programmare il timer 8254 e il registro SPR in modo che sul beeper compaia un beep di frequenza 750Hz.
- 5. [5] Spiegare il funzionamnto del meccanismo di paginazione inversa nella memoria virtuale.

#### **Instructions**

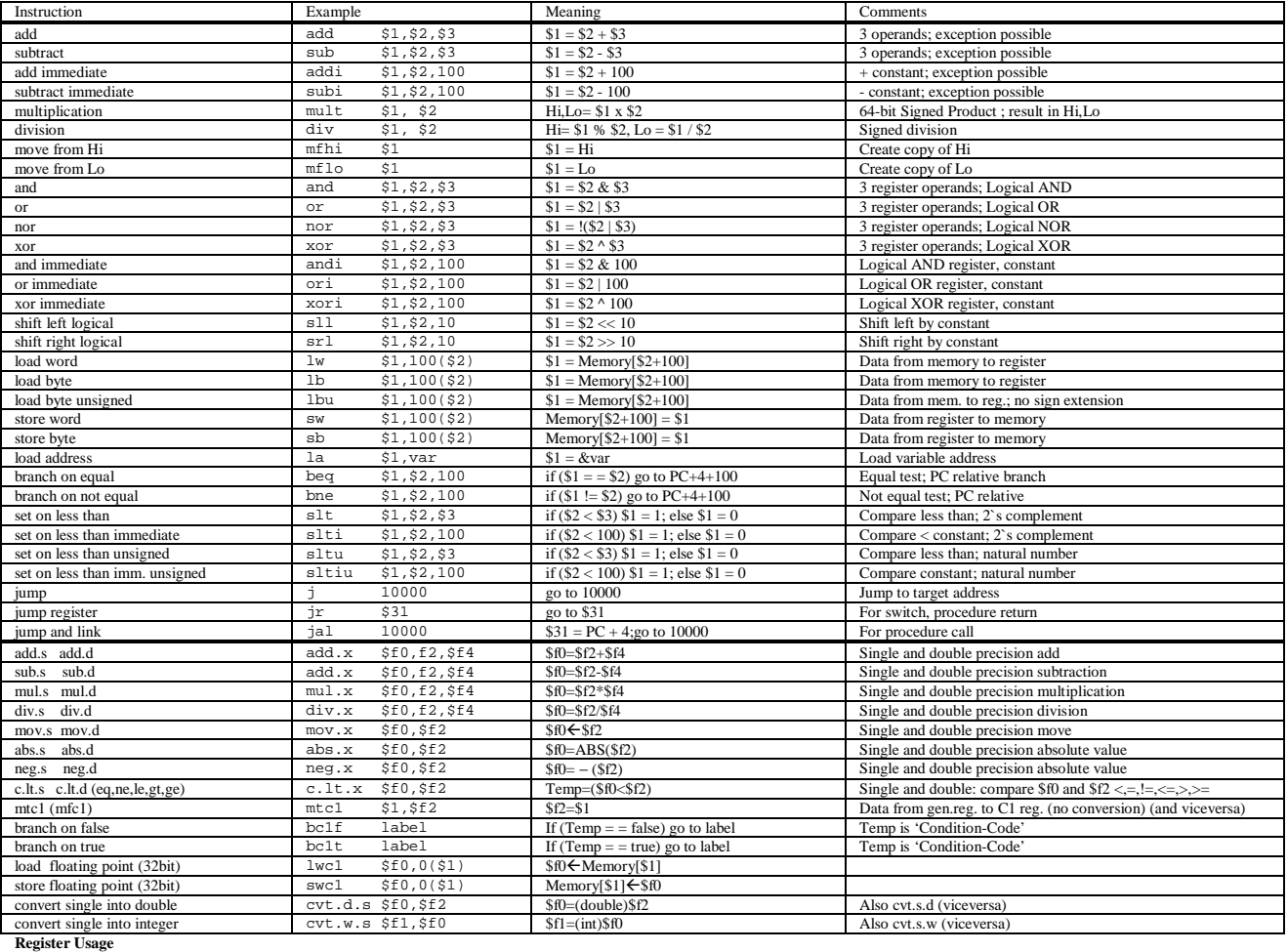

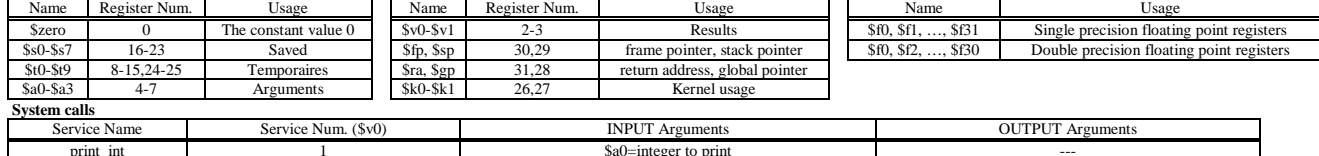

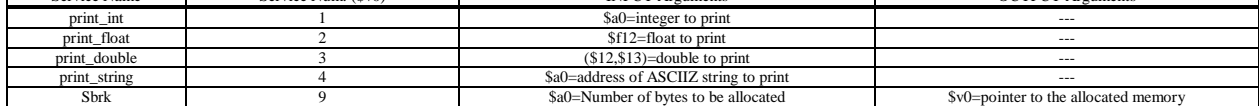